## **แผนผงัแสดงข้นั ตอนการลงรับหนังส ื อของงานธุรการ**

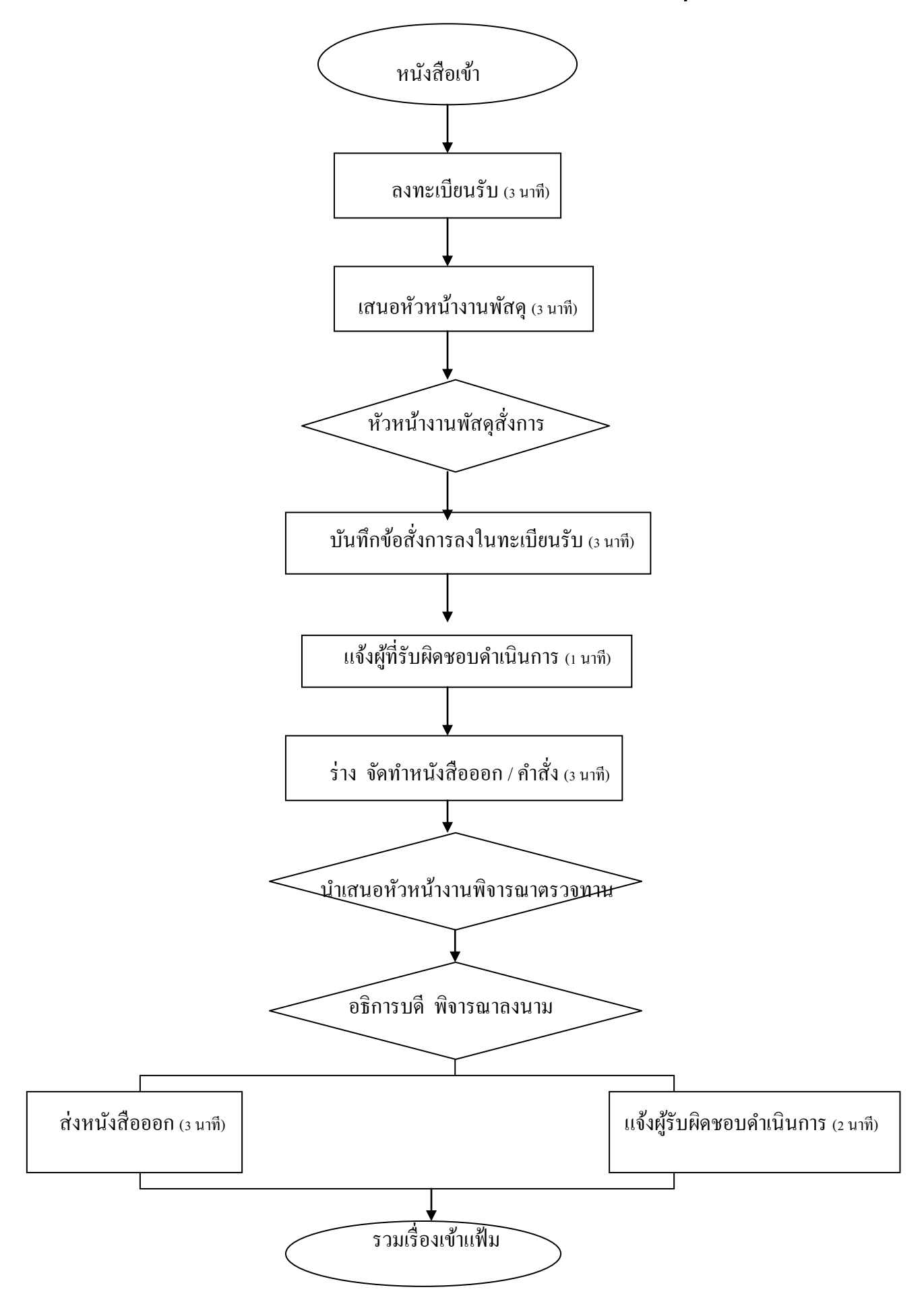

## **แผนผังแสดงขั้นตอนการจดัท าเอกสารรายงานผลการประชุม**

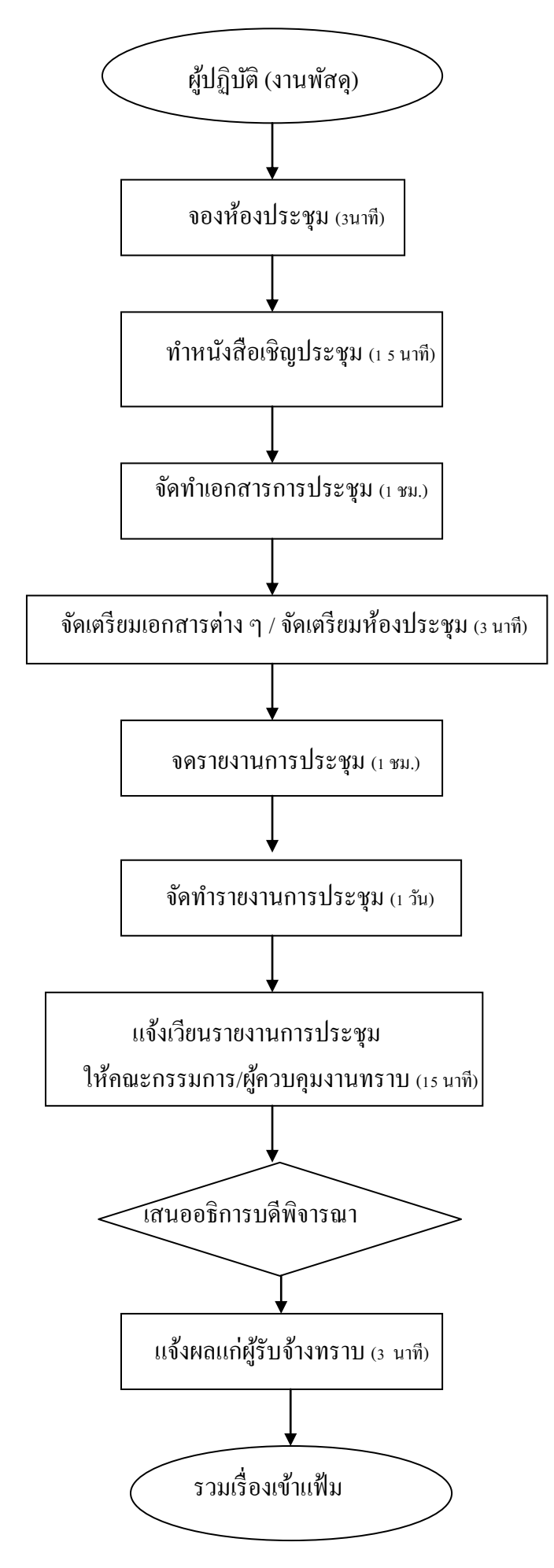

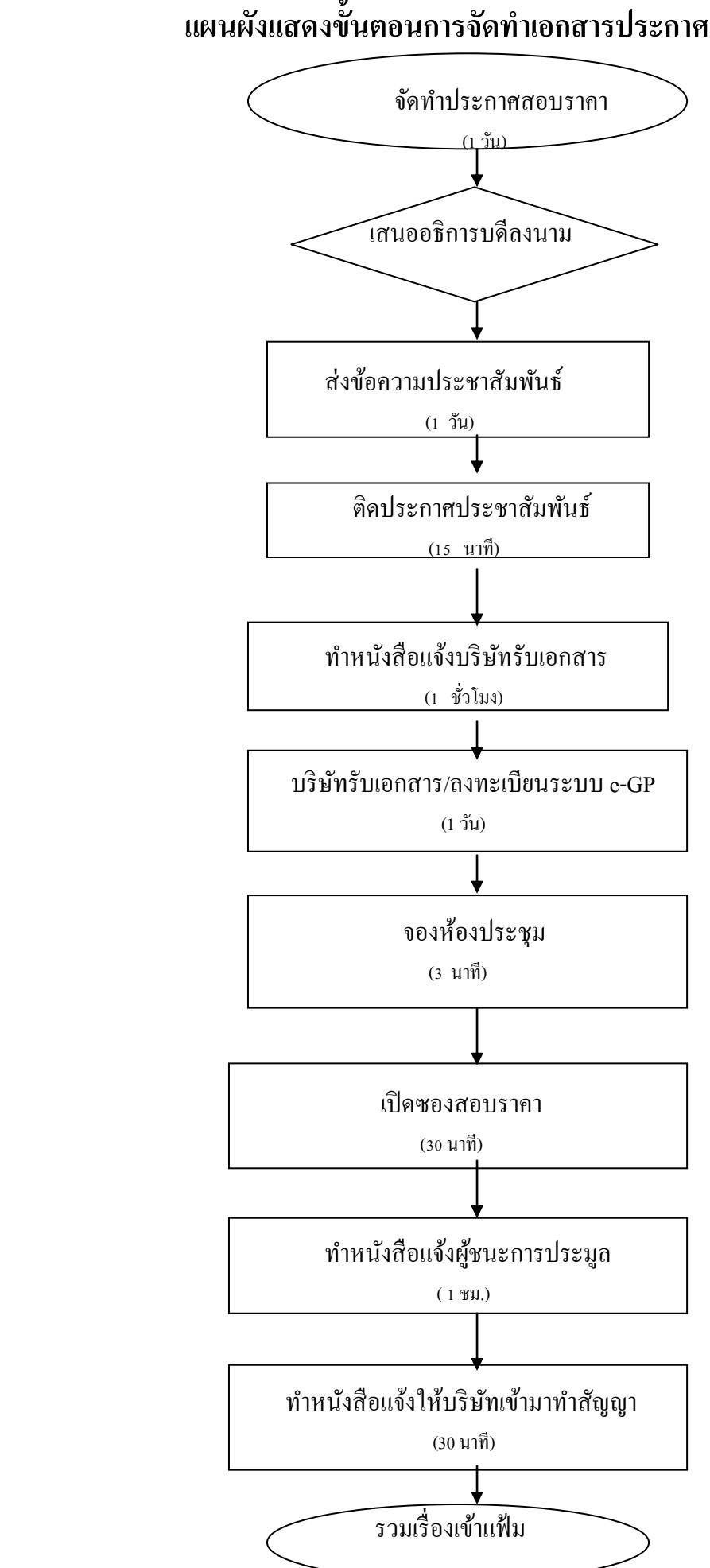

## **แผนผังแสดงขั้นตอนการจัดท าเอกสารประกาศสอบราคา**

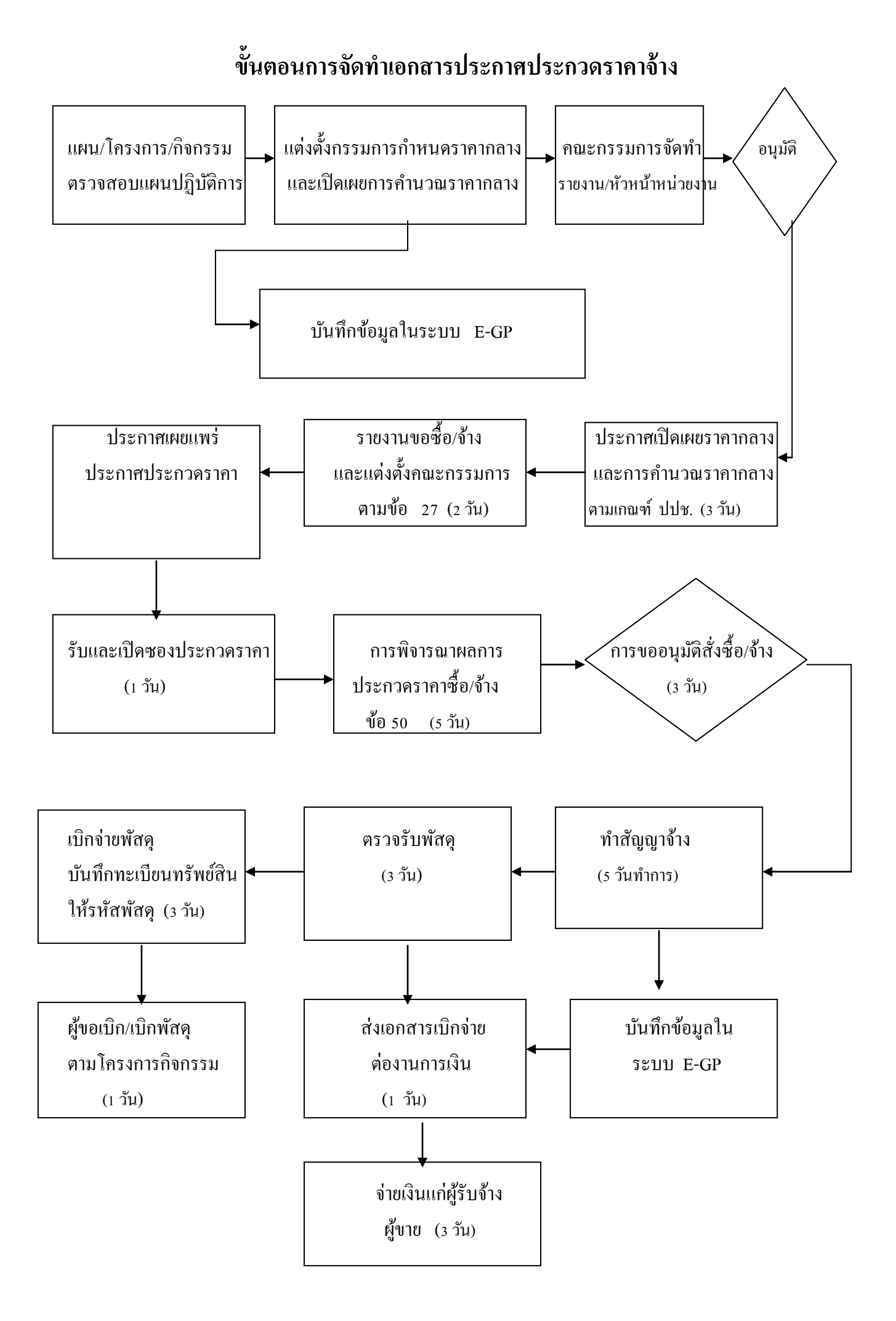

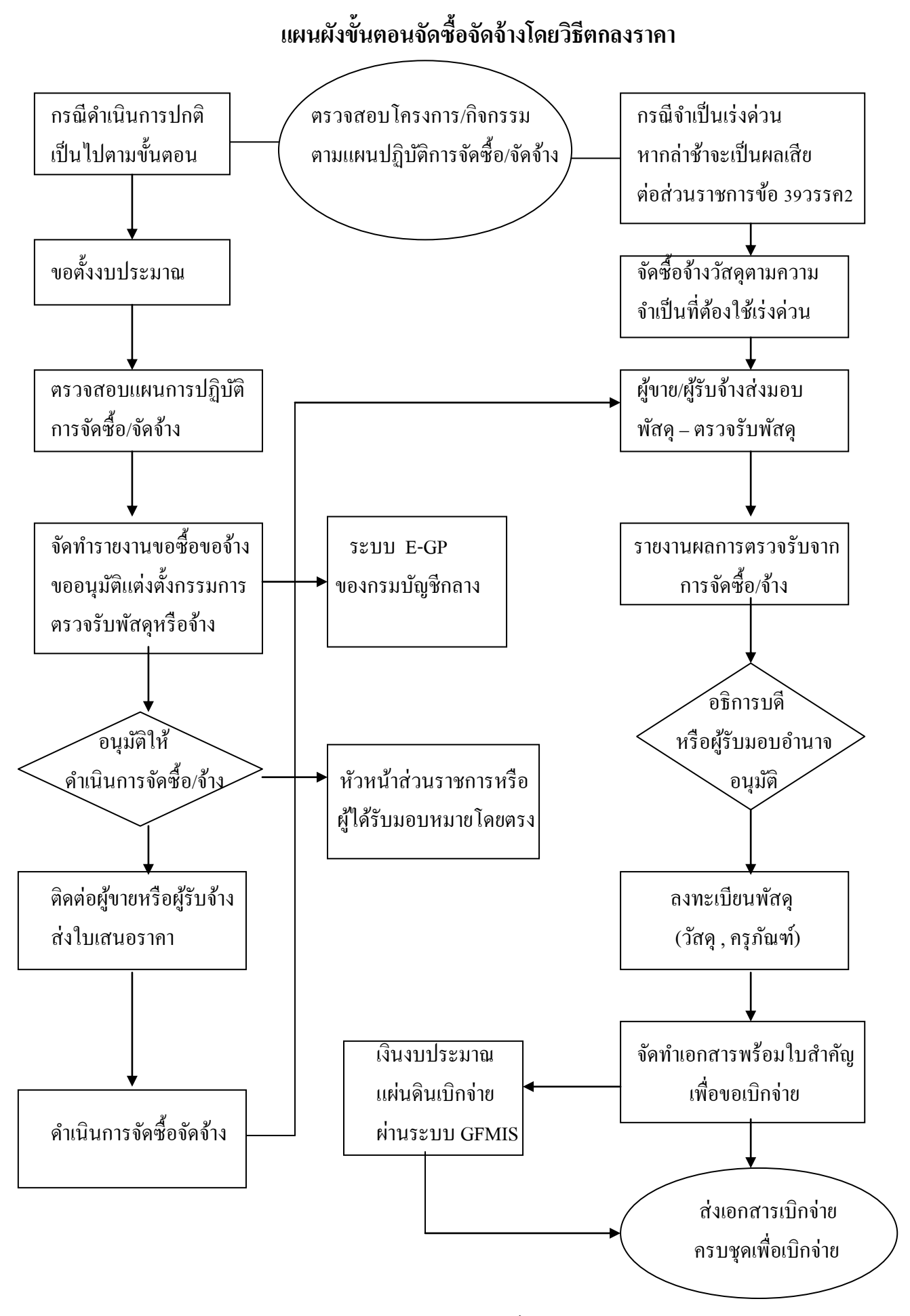

รายการดำเนินการโดยประมาณไม่เกิน 7 วันทำการ

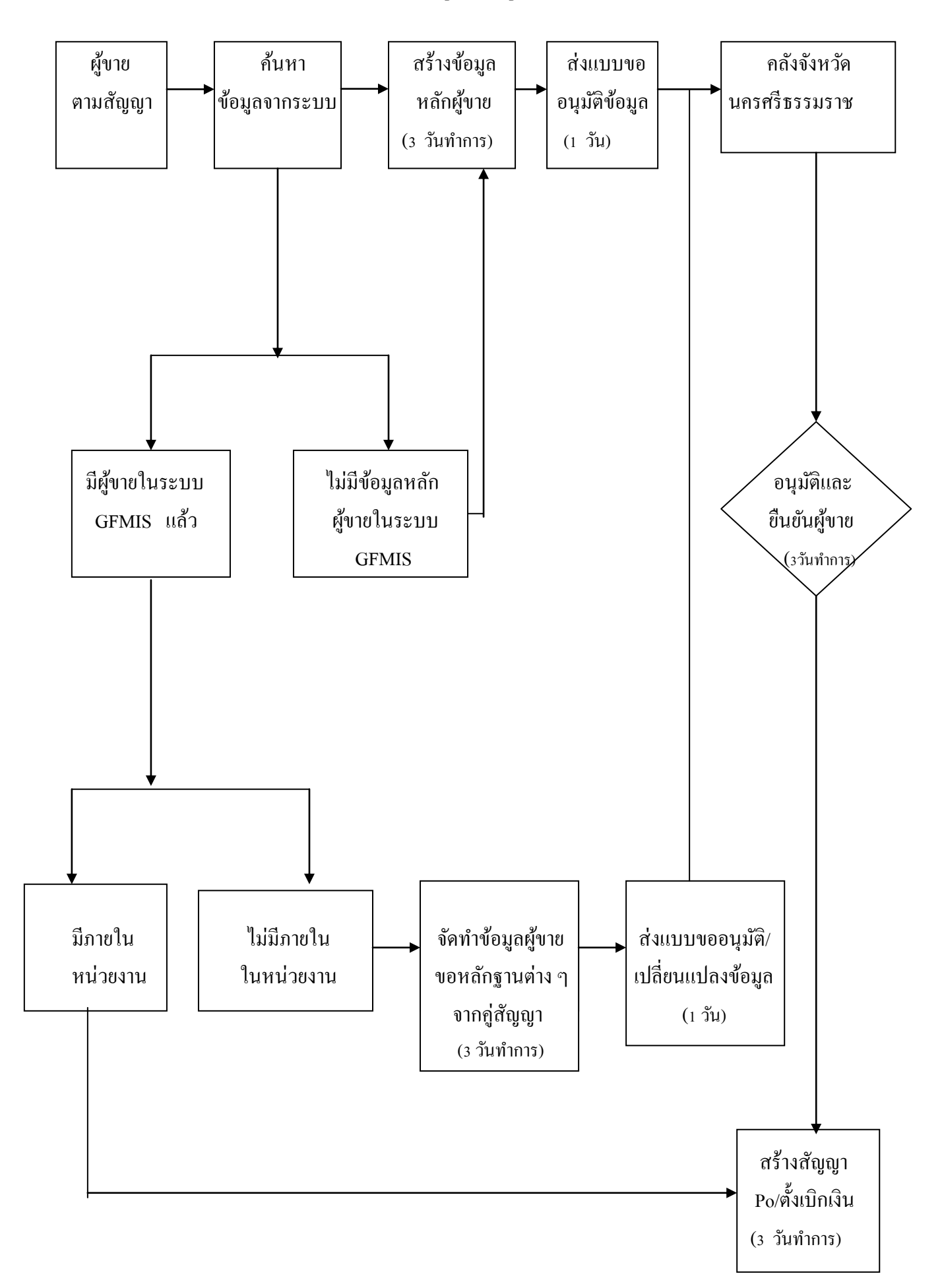

## **กระบวนงานของข้อมูลหลกัผู้ขายในระบบ GFMIS**